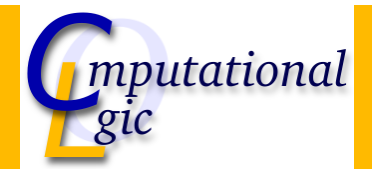

## Functional Programming WS 2007/08

Christian Sternagel<sup>1</sup> (VO + PS) Friedrich Neurauter<sup>2</sup> (PS) Harald Zankl<sup>3</sup> (PS)

> Computational Logic Institute of Computer Science University of Innsbruck

> > 18 January 2008

 $^{\rm 1}$ christian.sternagel@uibk.ac.at  $\mathrm{^{2}friedrich.}$ neurauter@uibk.ac.at  $^3$ harald.zankl@uibk.ac.at CS (ICS@UIBK) Bash

**Overview** 

<span id="page-0-0"></span>[W](#page-0-0)eek 11 - Laziness Summary of Week 1[0](http://cl-informatik.uibk.ac.at) Lazyness

## **Overview**

Week 11 - Laziness Summary of Week 10 Lazyness

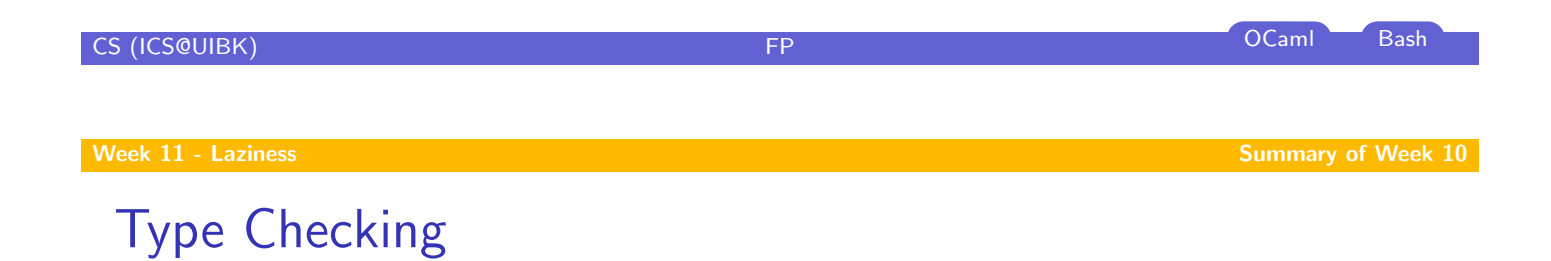

- $\blacktriangleright$  prove that some expression really has a given type w.r.t. an environment
- **Formally:**  $E \vdash e : \tau$
- ightharpoonup [use](#page-0-0) the inference rules of  $C$  to do so

## Type Inference

- $\triangleright$  get the most general type for an expression w.r.t. an environment
- **Fig. 1** formally:  $E \rhd e : \tau$
- $\blacktriangleright$  task is split into two parts:
	- 1. transform given type inference problem into a unification problem
	- 2. solve the unification problem (result is substitution)

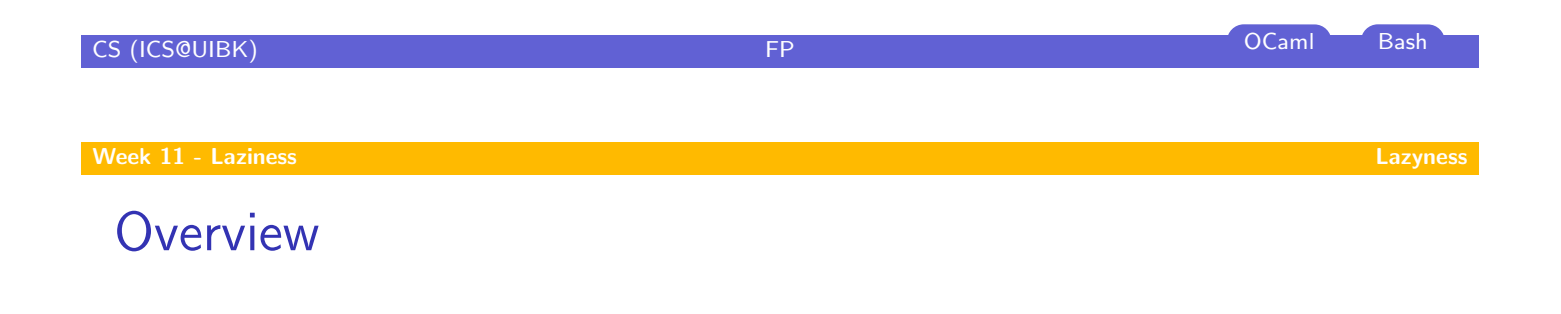

[W](#page-0-0)eek 11 - Laziness Summary of Week 10

Lazyness

# Lazyness in OCaml

#### Keyword lazy

used to transform arbitrary expression into lazy expression

#### Example

- let e0 = lazy (Format.printf "test\n");;
- let e1 = lazy (let rec  $f x = print-int x; f (x + 1)$  in f 0)

Function Lazy.force used to evaluate lazy expressions

#### Example

- $\blacktriangleright$  Lazy.force e0;;
- $\blacktriangleright$  Lazy.force e1;;

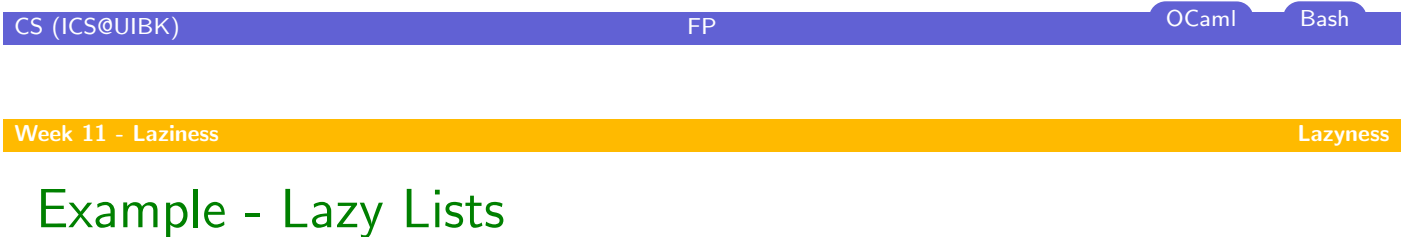

# Live Demonstration